# **D-LINK 4-PORT SUPERSPEED USB 3.0 HUB**

## **Ръководство за бърза инсталация**

## **СЪДЪРЖАНИЕ НА ОПАКОВКАТА**

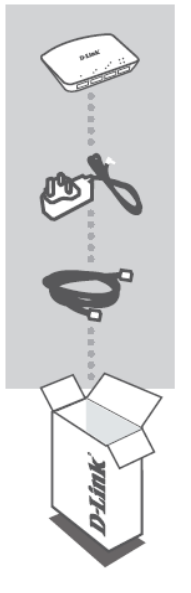

**D-Link 4-port superspeed USB 3.0 hub** DUB-1340

**Захранващ адаптер**

**USB 3.0 кабел** USB 3.0 standard-A към USB 3.0 micro-B

Ако някой от тези компоненти липсва, свържете се с продавача.

## **ИНСТАЛАЦИЯ НА ПРОДУКТА**

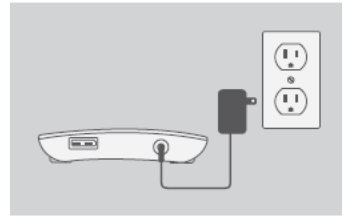

1. Свържете захранващия адаптер към конектора за захранване на DUB-1340, след това включете захранващия адаптер към електрическия контакт.

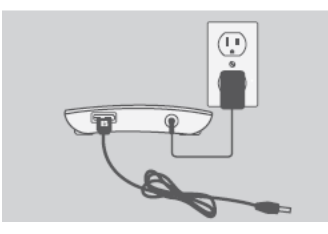

2. Свържете USB 3.0 micro-B конектора (по-малкия конектор) към порта на DUB-1340.

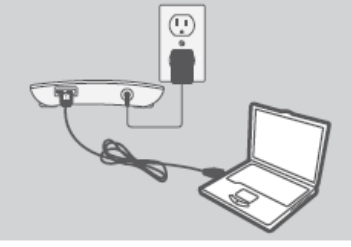

3. Свържете USB 3.0 standard-A конектора (по-големия конектор) към порта USB 3.0 порта на вашия компютър.

Като алтернатива, може да използвате USB 2.0 standard-A към USB 2.0 micro-B кабел, за да свържете DUB-1340 към вашия компютър. В този случай, ще имате възможност да използвате DUB-1340 като USB 2.0 хъб.

#### **РАЗРЕШАВАНЕ НА ПРОБЛЕМИ**

#### ПРОБЛЕМИ С ИНСТАЛАЦИЯТА И КОНФИГУРАЦИЯТА

**1. Компютъра ми разпознава DUB-1340 само като USB 2.0 хъб.**

Уверете се, че използвате включения в комплекта USB 3.0 кабел за да свържете DUB-1340 към компютъра. Също така, проверете дали не сте свързали USB 3.0 кабела към USB 2.0 порта на компютъра.

#### **2. Устройствата свързани към DUB-1340, не се разпознават от моят компютър?**

Проверете дали сте свързали захранващия адаптер към DUB-1340.

#### **ТЕХНИЧЕСКА ПОДДРЪЖКА**

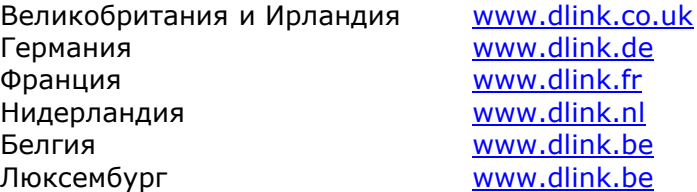

*Допълнителна информация за продукта и декларация за съответствие може да бъде намерена на: [www.polycomp.bg](http://www.polycomp.bg/)*